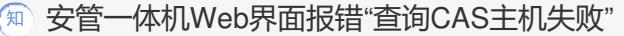

[运维审计](https://zhiliao.h3c.com/questions/catesDis/280) [安全监测中心](https://zhiliao.h3c.com/questions/catesDis/282) **[孔凡安](https://zhiliao.h3c.com/User/other/138884)** 2023-05-11 发表

ì

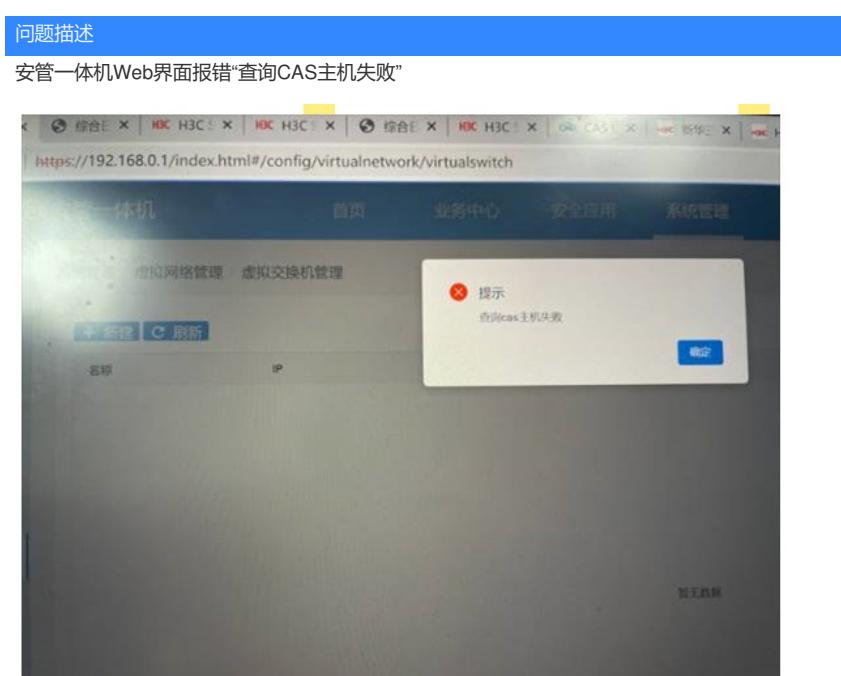

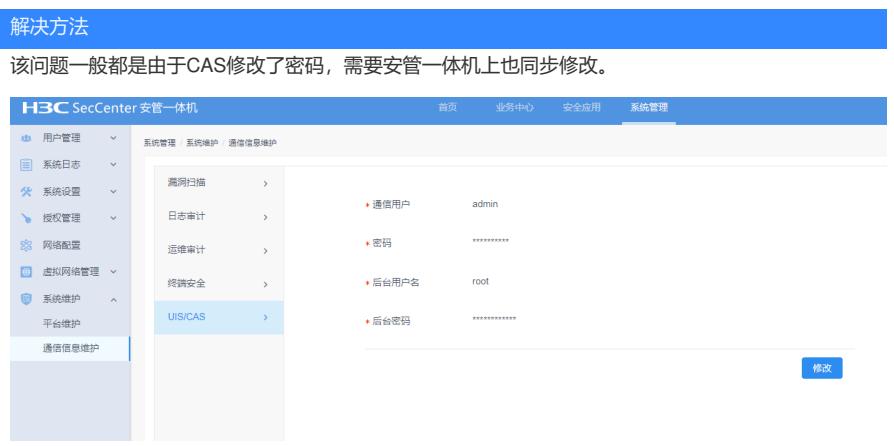

如果修改后还是有该报错,可以登录CAS后台重启安管平台虚拟机sec\_mngt